**Oppdatert: 22.09.2021**

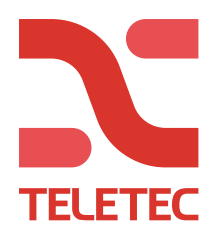

## NookBox – Tilkobling lokalt med "Finder" - eller direkte med IP-adresse via en nettleser

Første gang man kobler seg direkte til en NookBox via «Finder» på lokalt nettverk, må man oppgi standard innloggingsinformasjon. (Brukernavn og passord).

**Brukernavn: admin Passord: cX+HsA\*7F1**

Vær oppmerksom på at man har en time på seg etter oppstart av systemet for å kunne logge inn første gang. Har det gått over en time, er det bare å ta ut strøm/batteri og starte sentralen på nytt. Da får man en ny time på seg til å logge inn.

Ved første innlogging må man endre brukernavn/passord. Det er viktig at du husker disse opplysningene, da eneste måte å tilbakestille dette er å fabrikkresette anlegget.

 **Ved spørsmål, kontakt Teletec på telefon 22 08 68 20.**